Документ под ИНЦОСТЕРСТВО НАУКИ И ВЫСШЕГО ОБРАЗОВАНИЯ РОССИЙСКОЙ ФЕДЕРАЦИИ Дата подписания: 21.Федералъное государс<mark>твенное автономное образовательное учреждение</mark> **высшего образования** 10730ffe6b1ed036b744b6e9d97700b86**f5d4d7<sub>d</sub>eдов</mark>ательский технологический университет «МИСИС»** Информация о владельце: ФИО: Котова Лариса Анатольевна Должность: Директор филиала Уникальный программный ключ:

**Новотроицкий филиал**

# Рабочая программа дисциплины (модуля)

# **Цифровая и аналоговая электроника**

Закреплена за подразделением Кафедра электроэнергетики и электротехники (Новотроицкий филиал)

Направление подготовки 13.03.02 Электроэнергетика и электротехника

Профиль Электропривод и автоматика

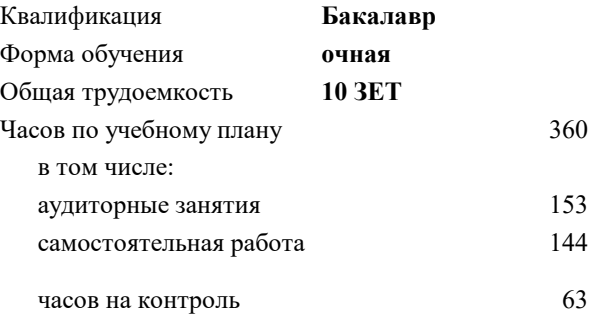

экзамен 5, 6 Формы контроля в семестрах:

#### **Распределение часов дисциплины по семестрам**

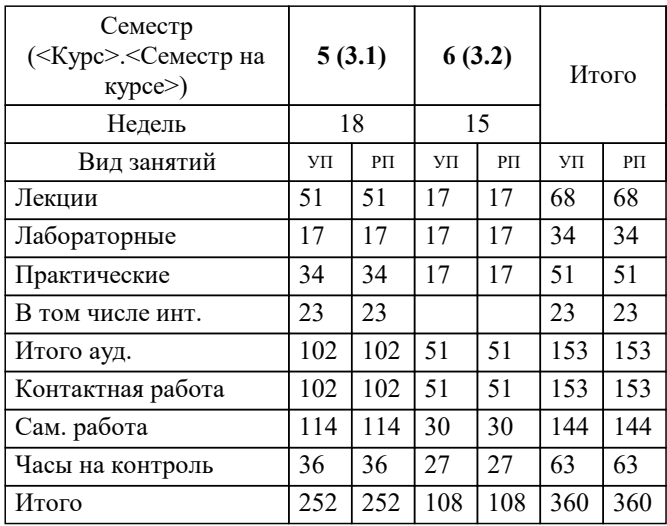

Программу составил(и): *к.т.н., доцент, Лицин К.В.*

**Цифровая и аналоговая электроника** Рабочая программа

Разработана в соответствии с ОС ВО:

Самостоятельно устанавливаемый образовательный стандарт высшего образования - бакалавриат Федеральное государственное автономное образовательное учреждение высшего образования «Национальный исследовательский технологический университет «МИСИС» по направлению подготовки 13.03.02 Электроэнергетика и электротехника (приказ от 05.03.2020 г. № 95 о.в.)

### Составлена на основании учебного плана:

13.03.02 Электроэнергетика и электротехника, 13.03.02\_22\_Электроэнергетика и электротехника\_ПрЭПиА.plx Электропривод и автоматика, утвержденного Ученым советом ФГАОУ ВО НИТУ "МИСиС" в составе соответствующей ОПОП ВО 21.04.2021, протокол № 30

Утверждена в составе ОПОП ВО:

13.03.02 Электроэнергетика и электротехника, Электропривод и автоматика, утвержденной Ученым советом ФГАОУ ВО НИТУ "МИСиС" 21.04.2021, протокол № 30

**Кафедра электроэнергетики и электротехники (Новотроицкий филиал)** Рабочая программа одобрена на заседании

Протокол от 06.03.2024 г., №3

Руководитель подразделения доцент, к.п.н. Мажирина Р.Е.

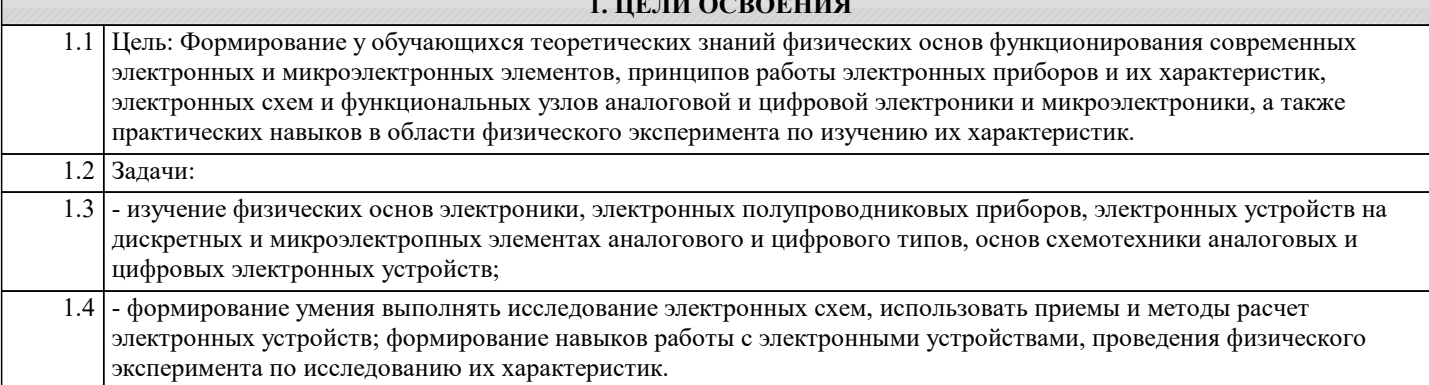

**1. ЦЕЛИ ОСВОЕНИЯ**

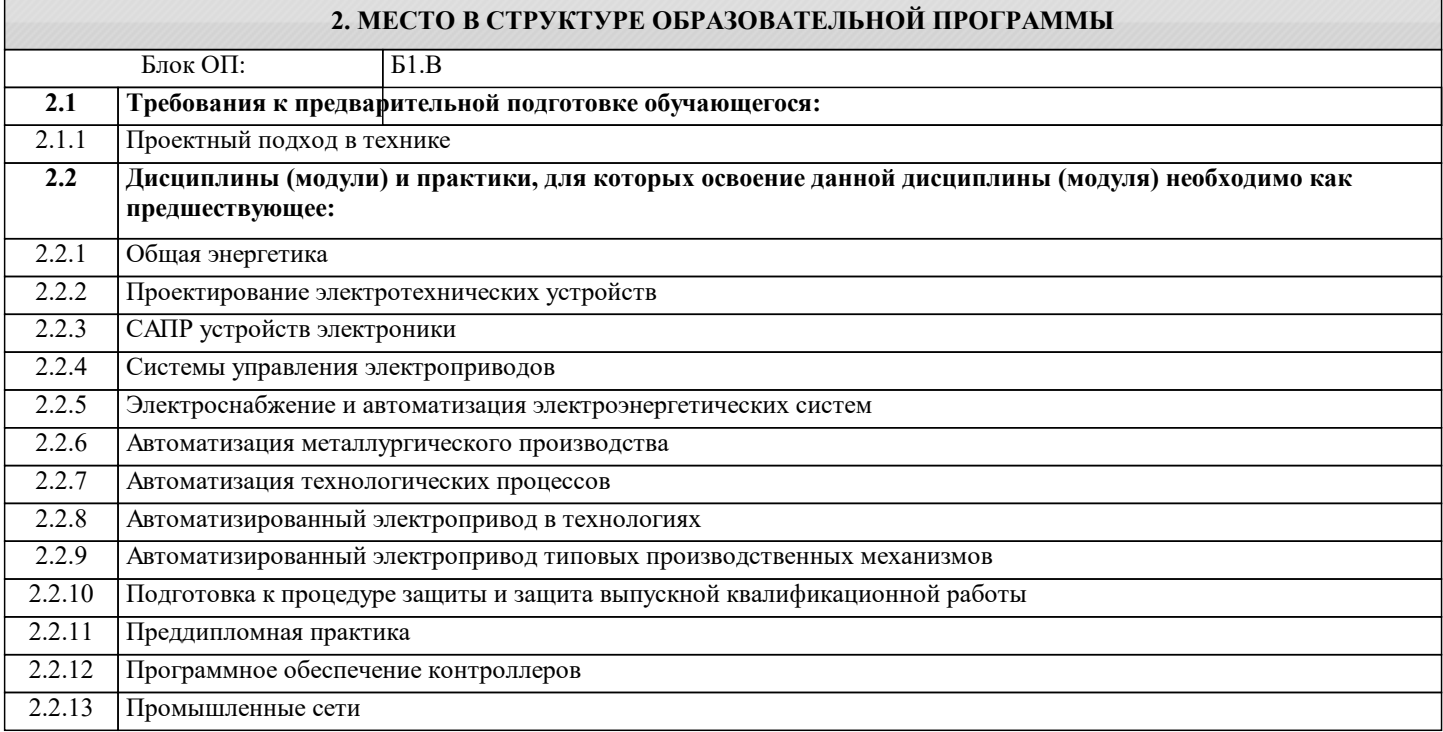

## **3. РЕЗУЛЬТАТЫ ОБУЧЕНИЯ ПО ДИСЦИПЛИНЕ, СООТНЕСЕННЫЕ С ФОРМИРУЕМЫМИ КОМПЕТЕНЦИЯМИ**

**ПК-2: Способен проектировать системы электропривода и автоматизированные системы управления с использованием цифровых технологий**

**Знать:**

ПК-2-З1 устройство, принципы работы и функциональные возможности цифровых и аналоговых электронных устройств

#### **Уметь:**

ПК-2-У1 определять параметры выбора, оценки качества и анализа эффективности цифровых и аналоговых электронных устройств для решения задач проектирования электроприводов

**Владеть:**

ПК-2-В1 навыками решения практических задач при эксплуатации цифровых и аналоговых электронных устройств

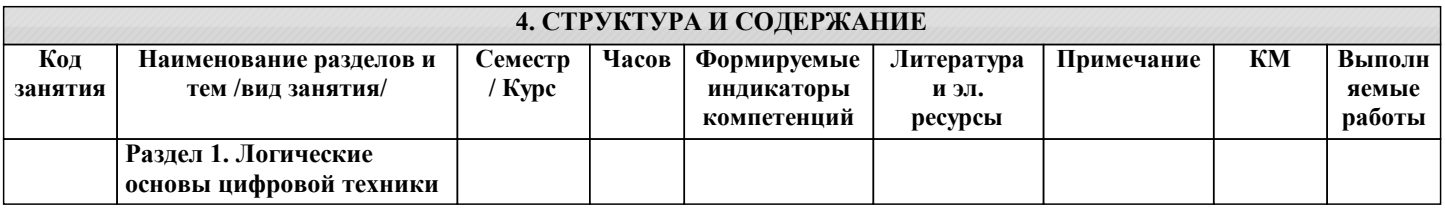

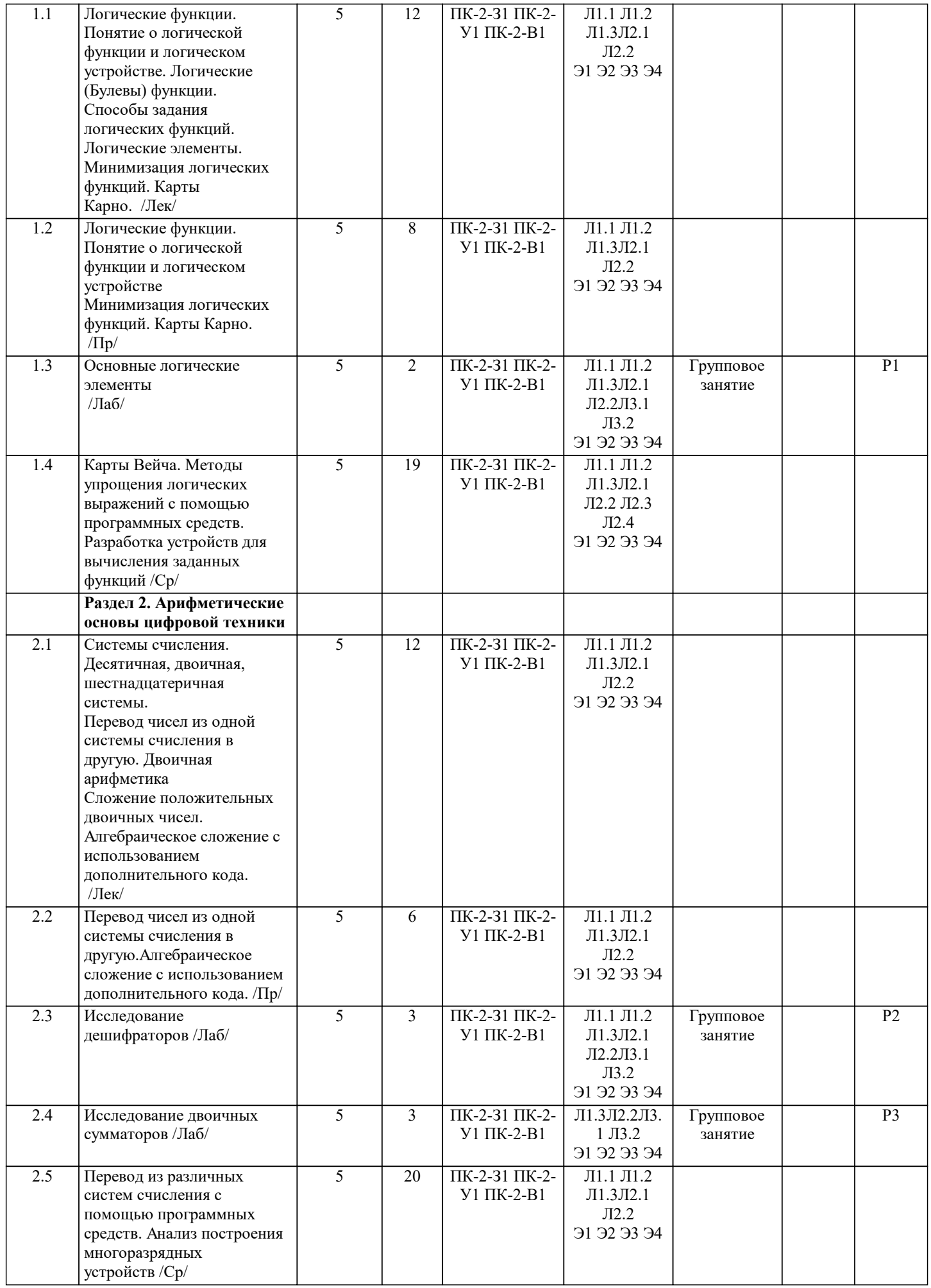

Ē

 $\top$ 

 $\top$ 

т

т

 $\overline{\phantom{0}}$ 

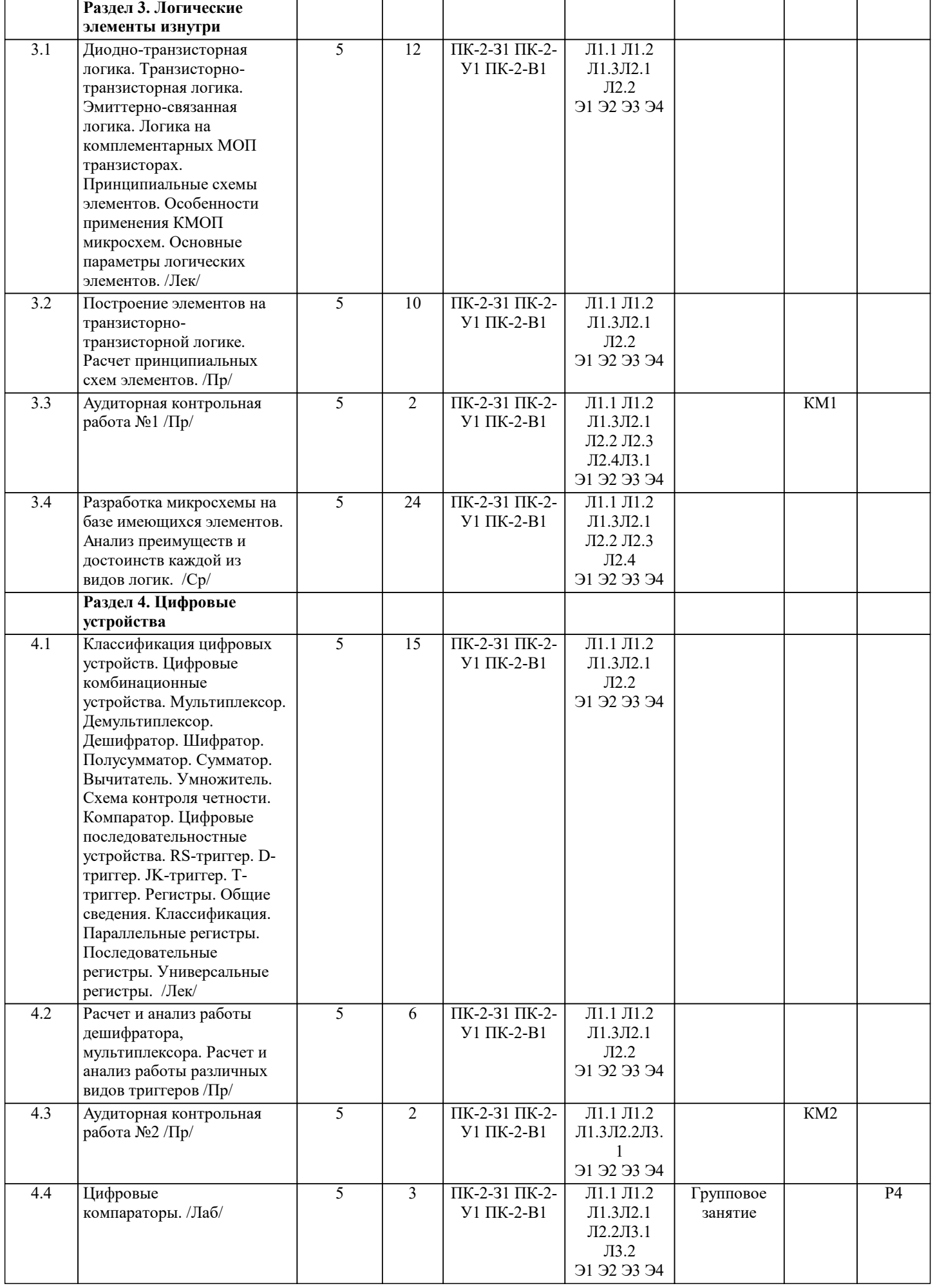

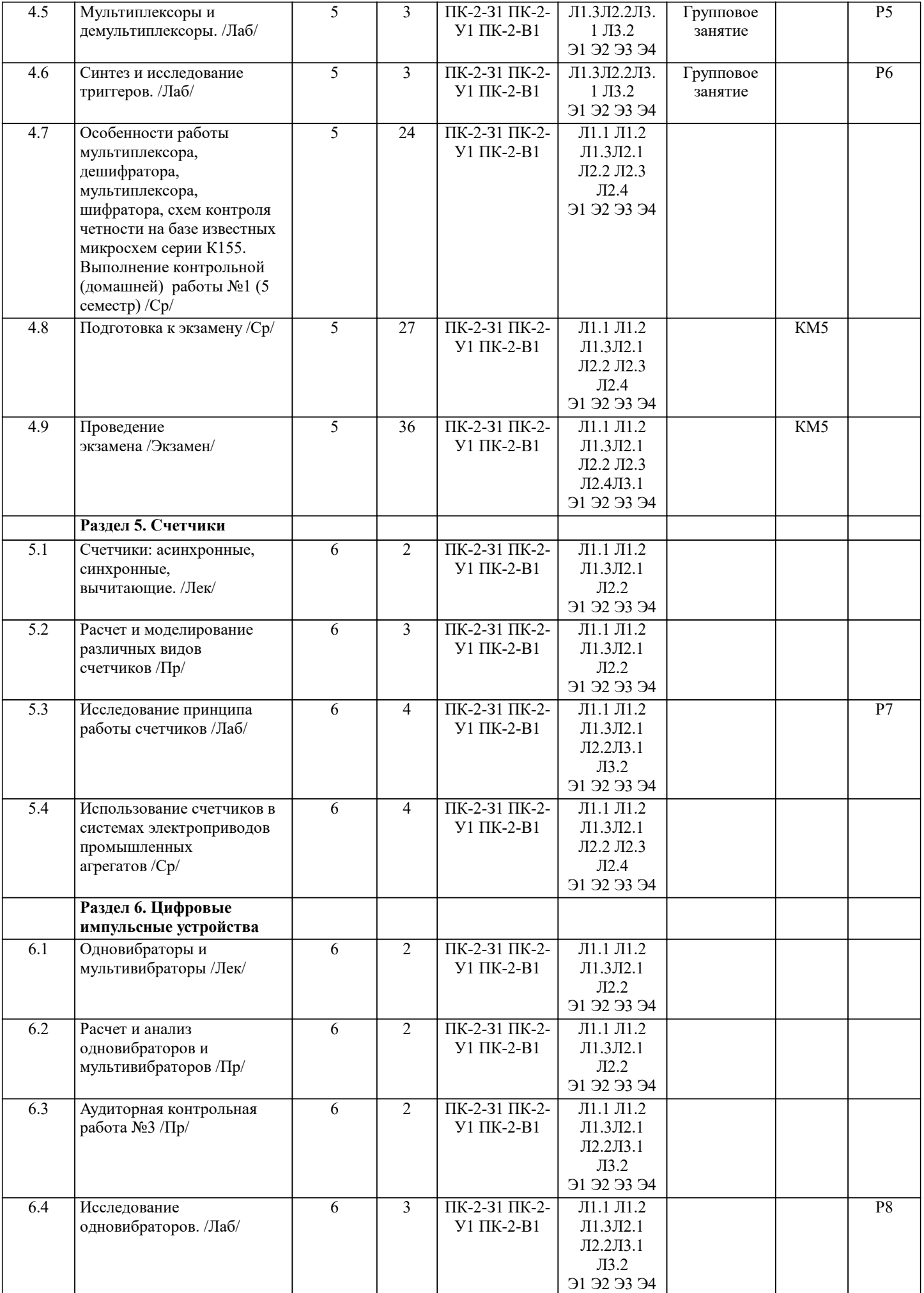

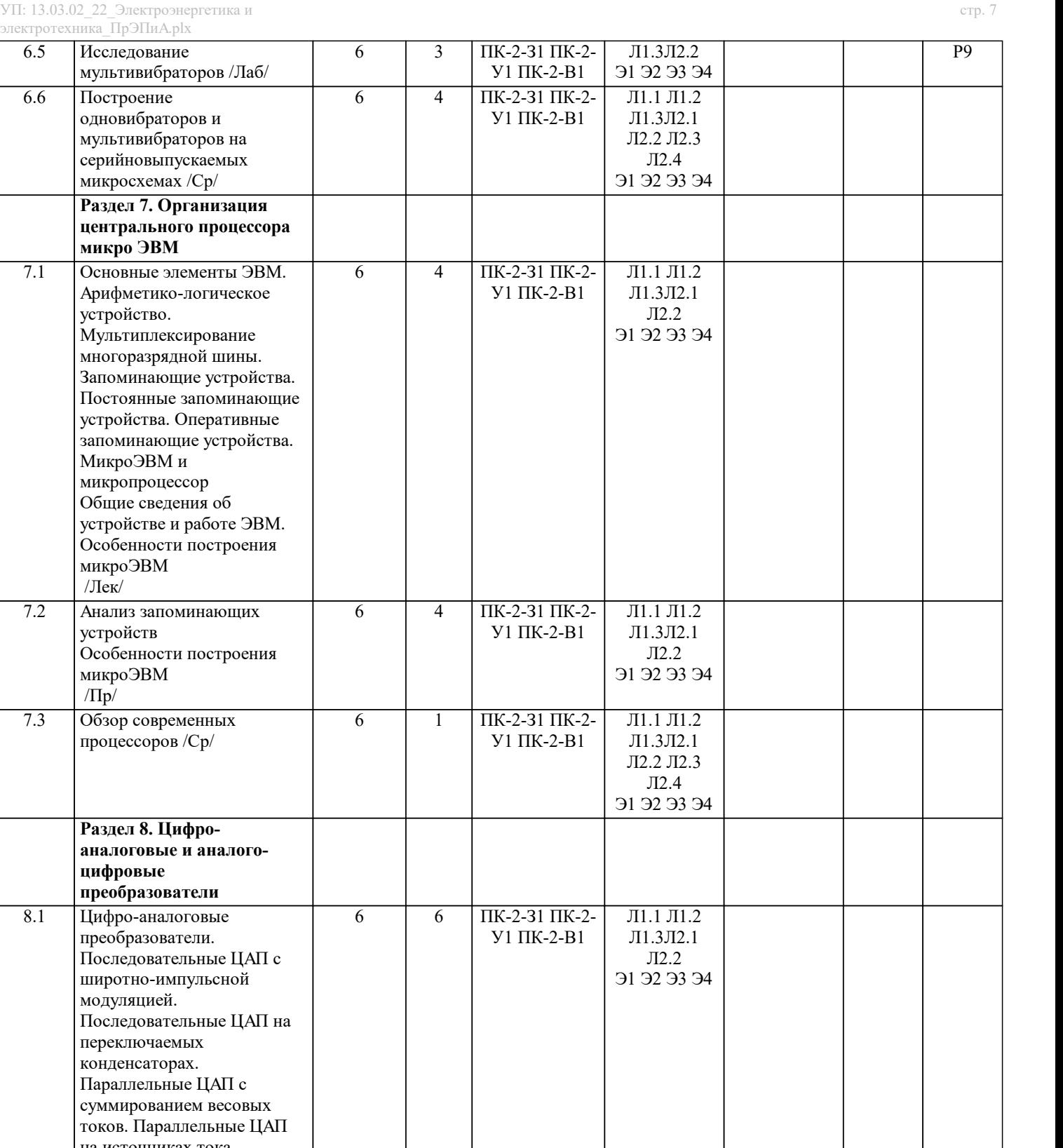

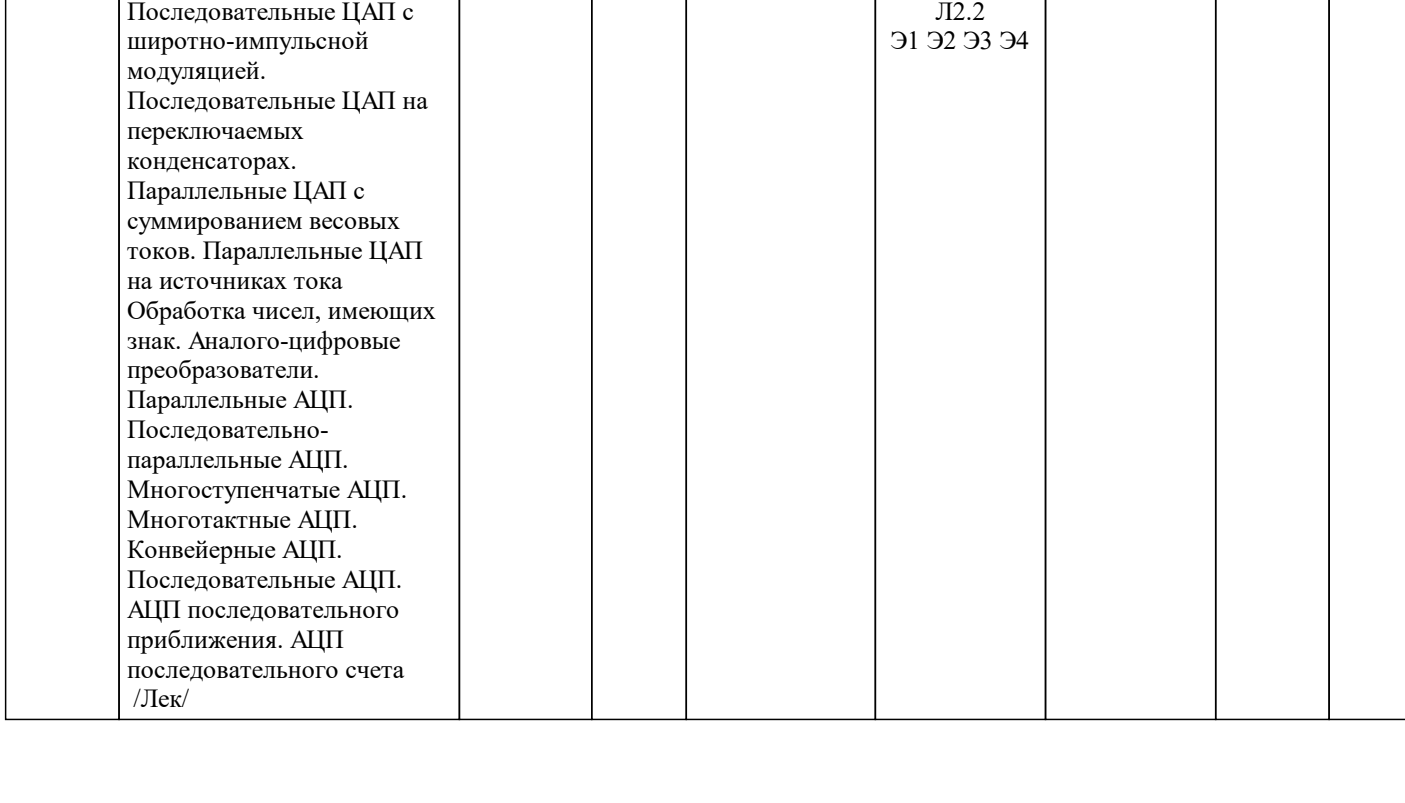

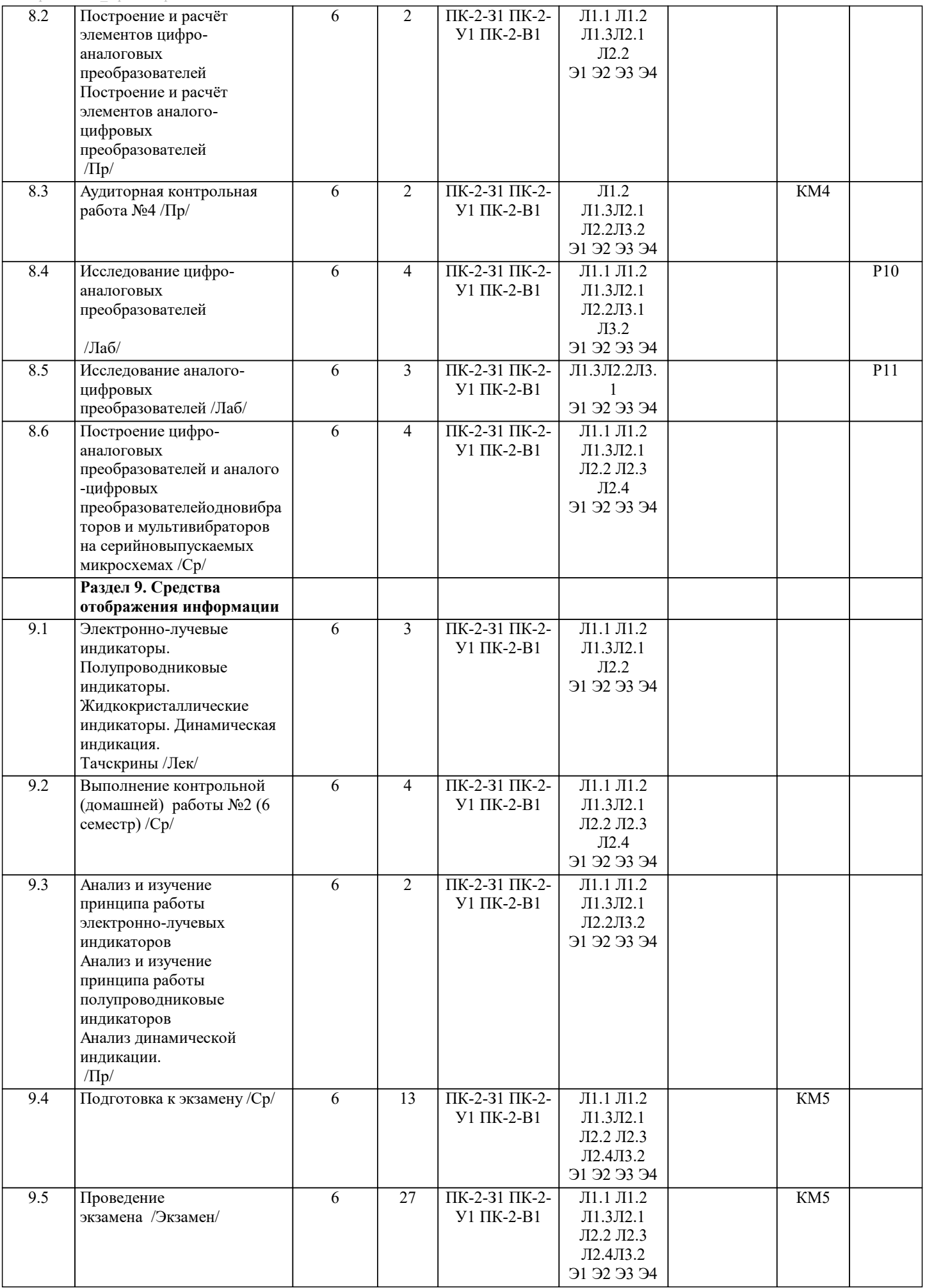

# 5. ФОНД ОЦЕНОЧНЫХ МАТЕРИАЛОВ

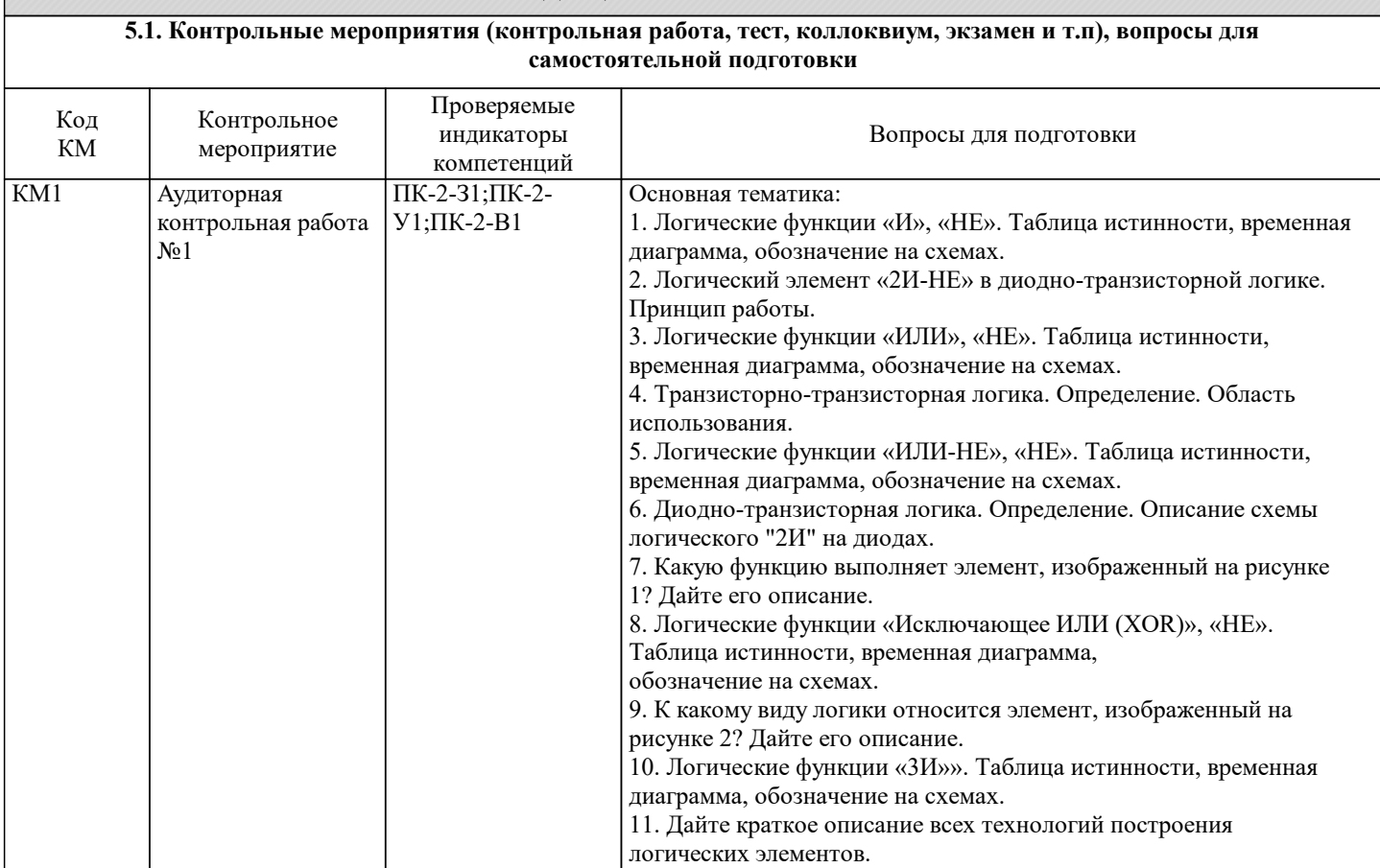

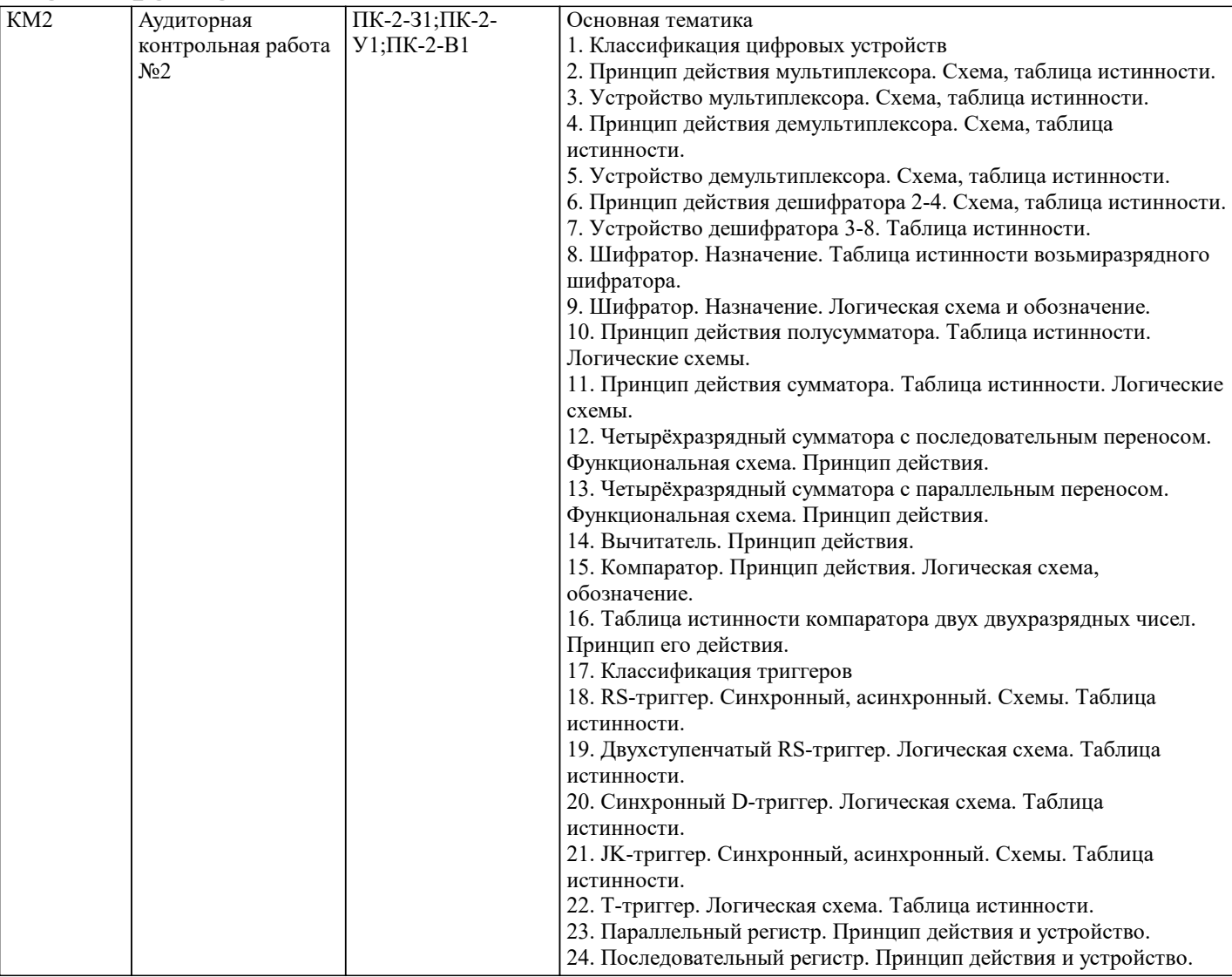

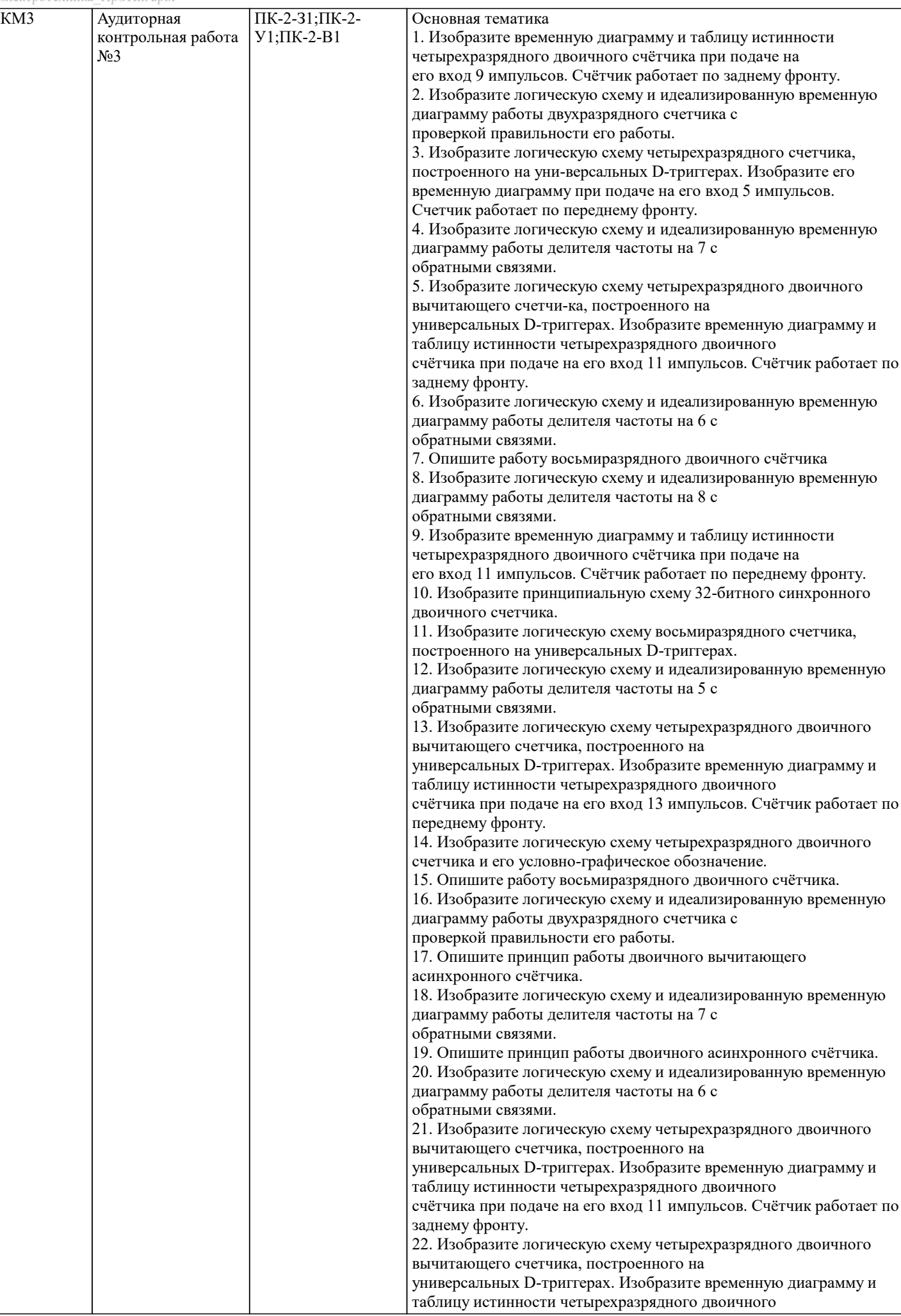

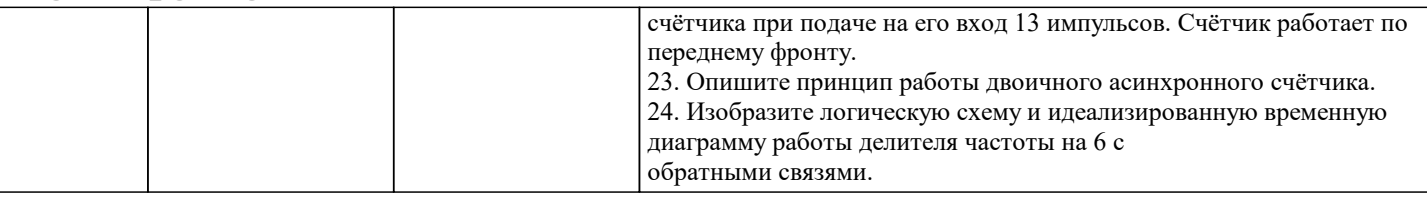

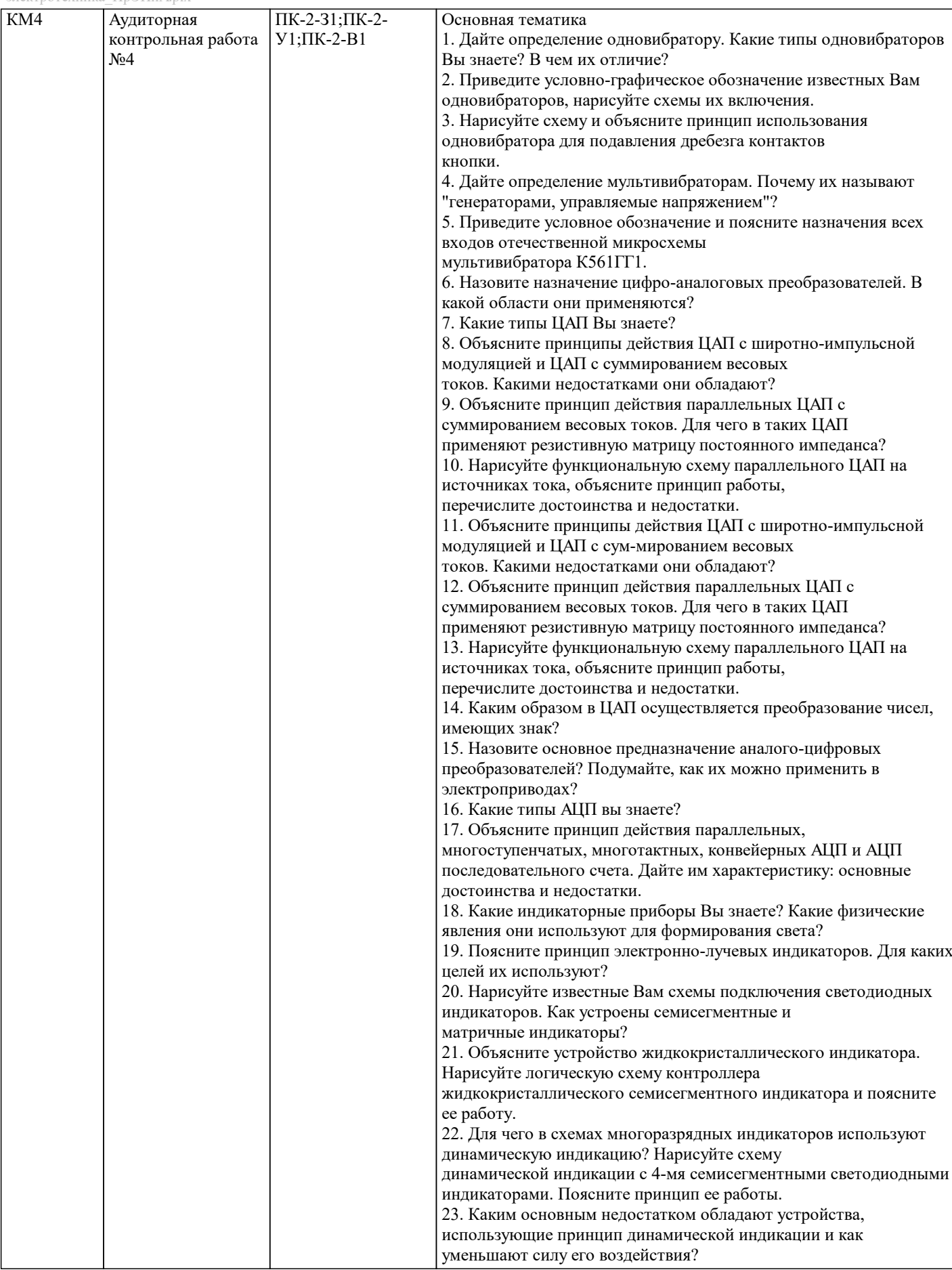

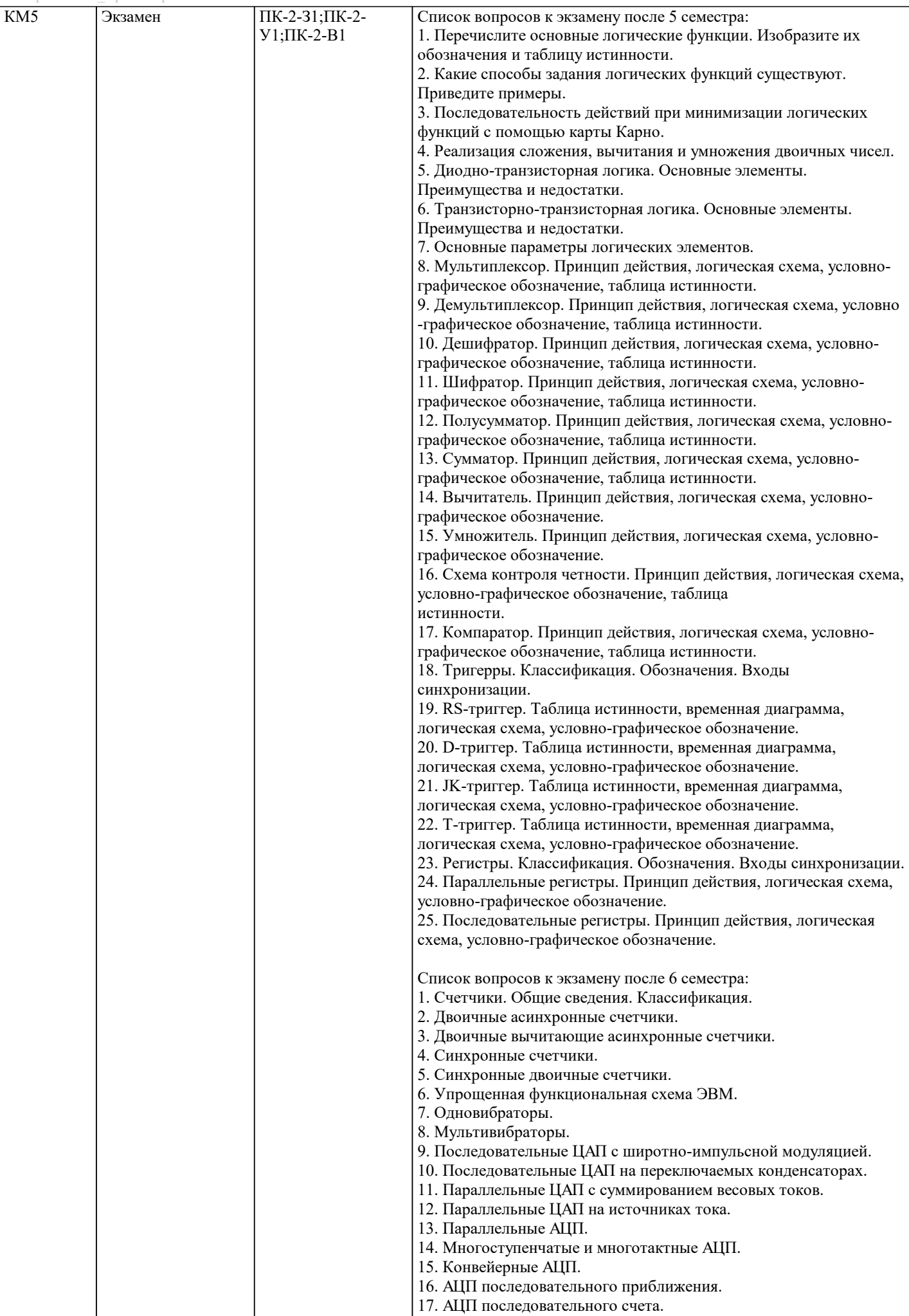

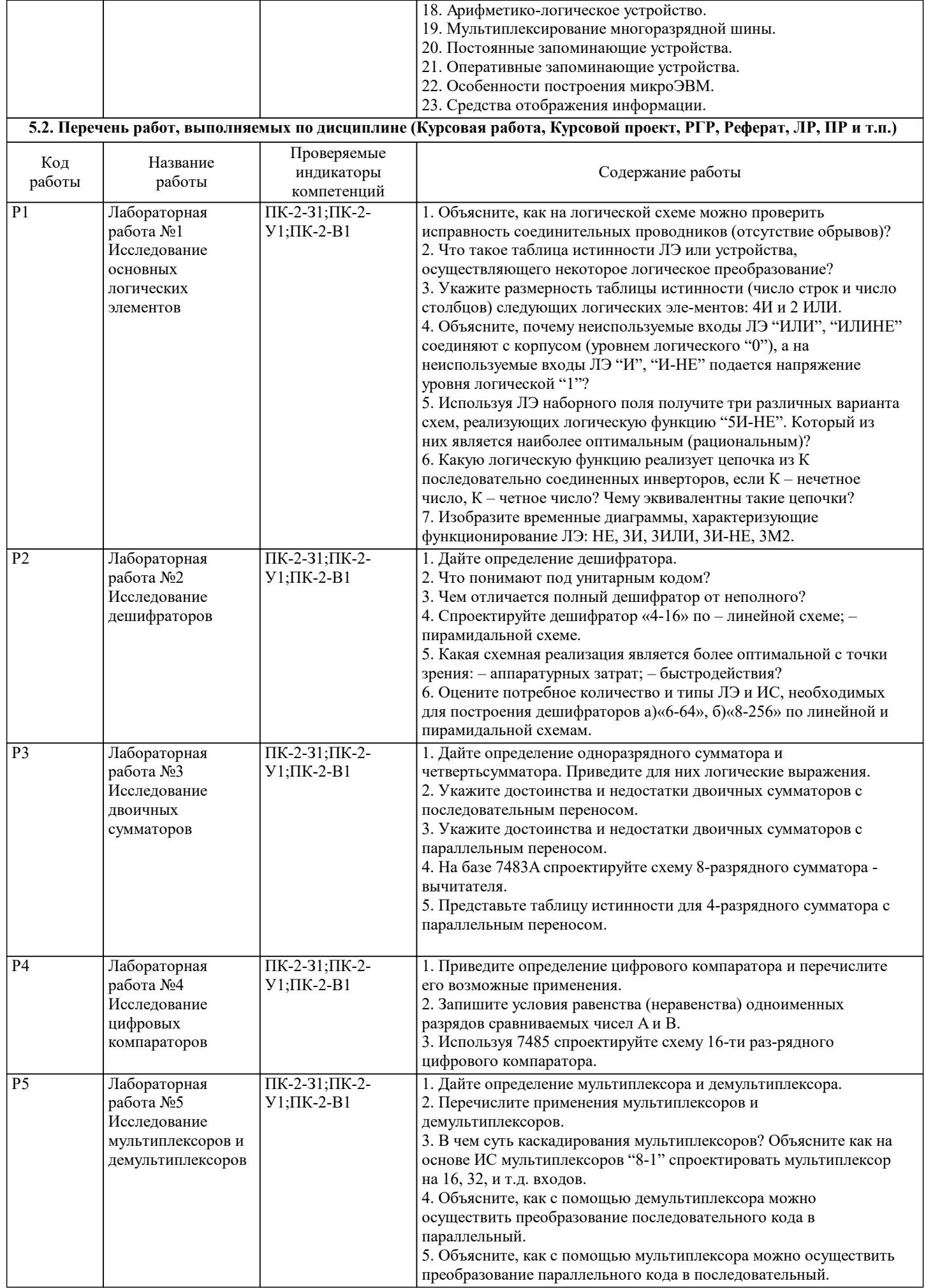

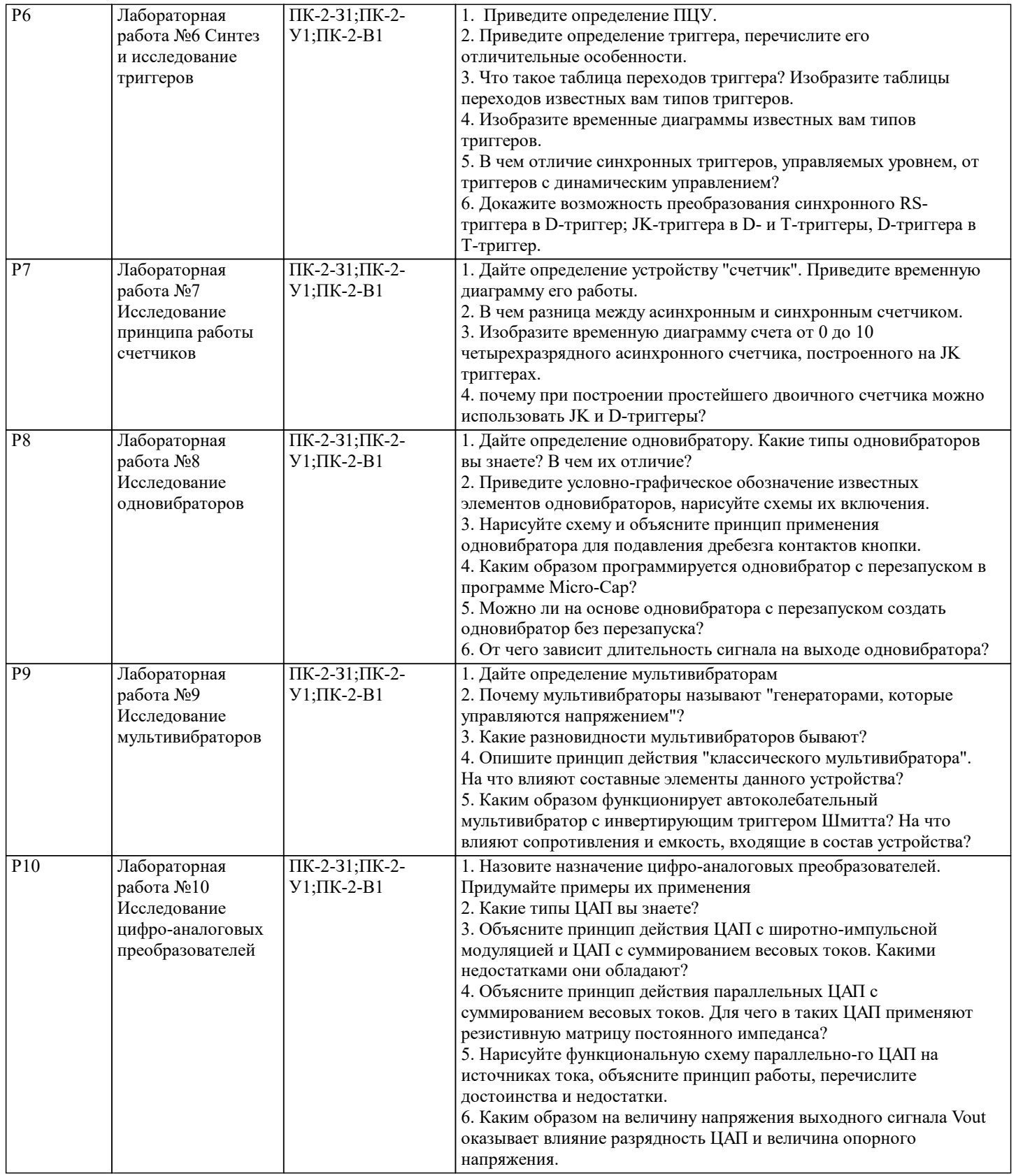

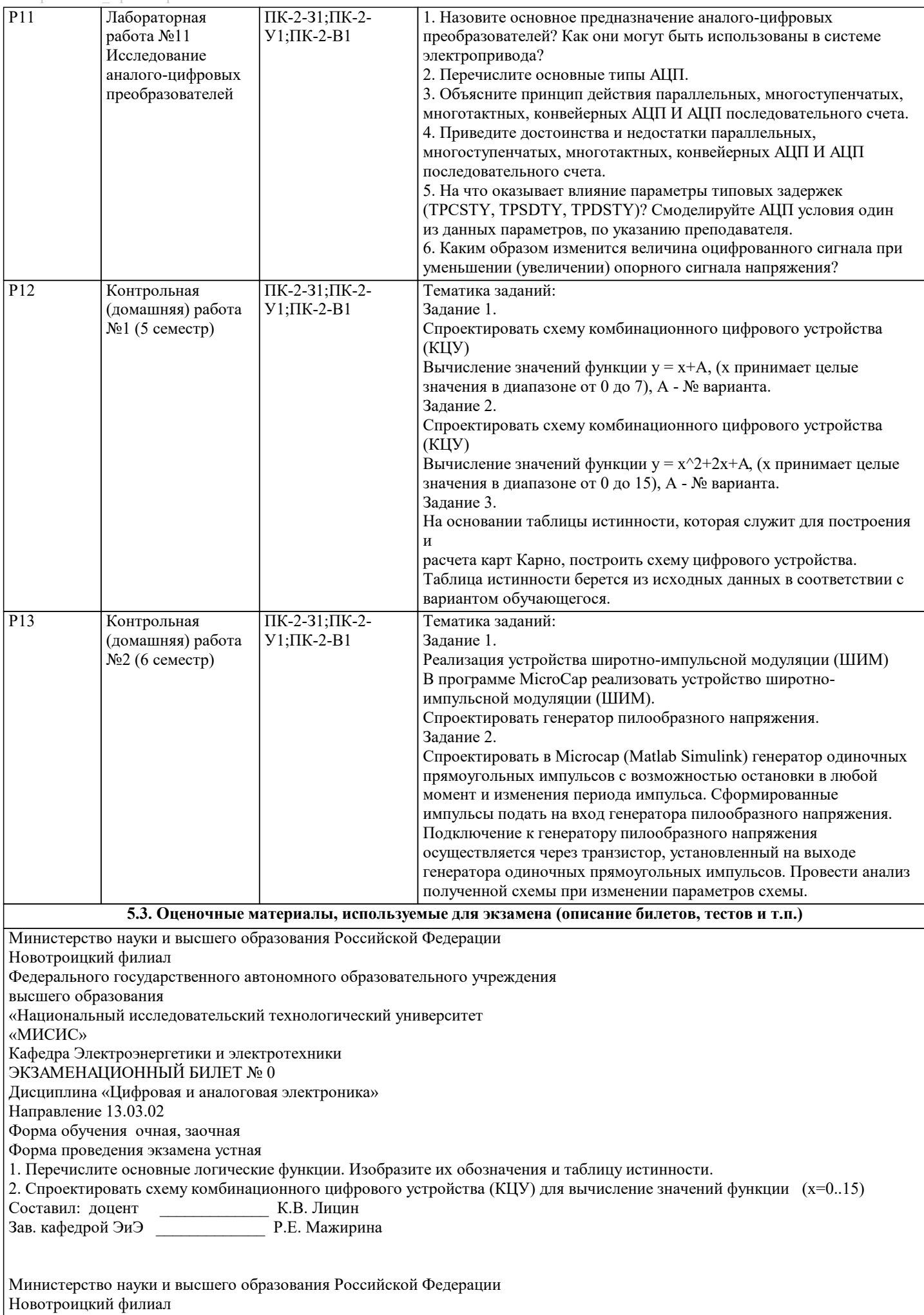

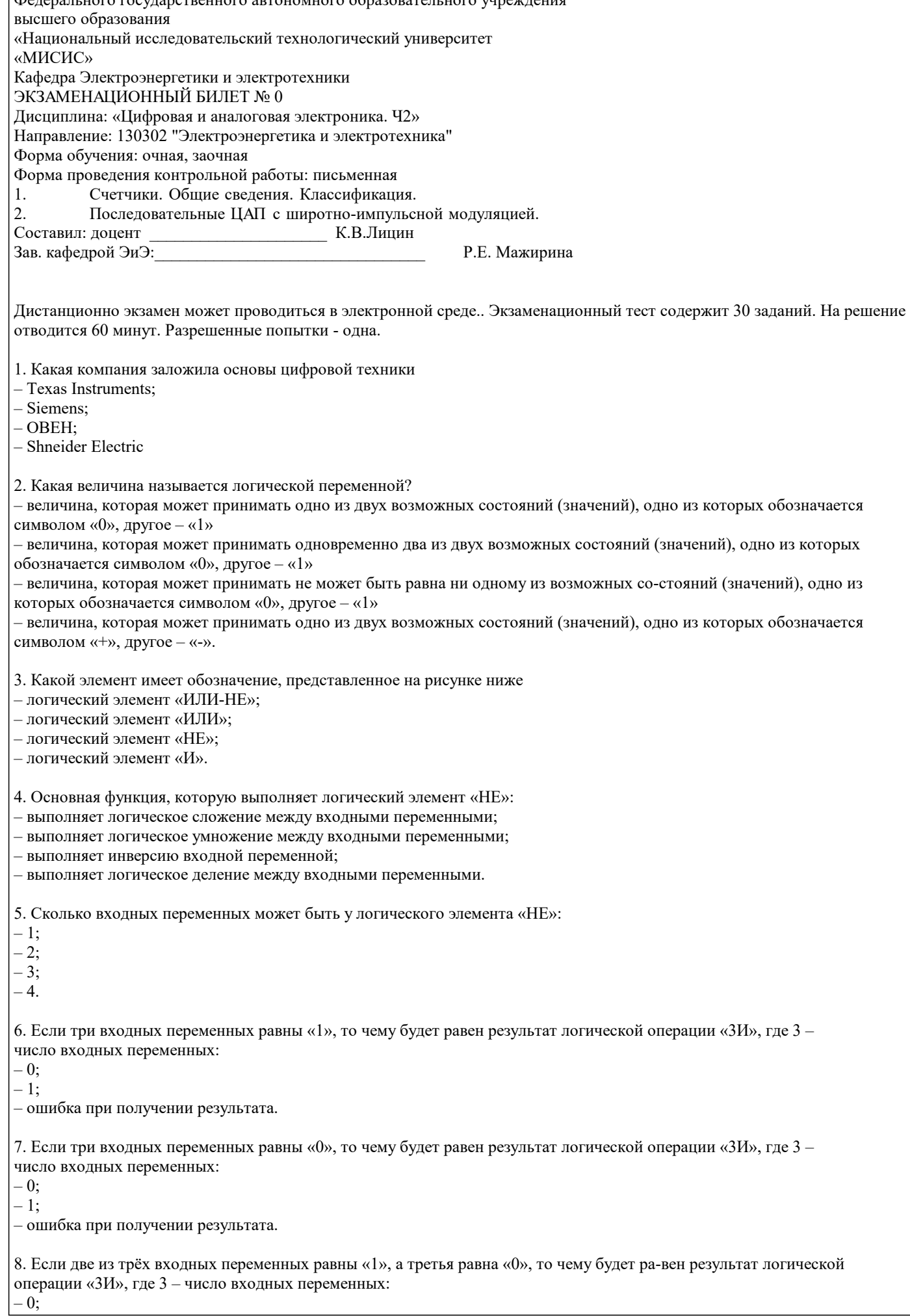

```
-1:– ошибка при получении результата.
9. Если две из трёх входных переменных равны «1», а третья равна «0», то чему будет ра-вен результат логической
операции «ЗИЛИ», где 3 - число входных переменных:
-0;-1;- ошибка при получении результата.
10. Если две из трёх входных переменных равны «1», а третья равна «0», то чему будет ра-вен результат логической
операции «ЗИЛИ-НЕ», где 3 - число входных переменных:
= 0:-1;- ошибка при получении результата.
11. Если две из трёх входных переменных равны «1», а третья равна «0», то чему будет ра-вен результат логической
операции «ЗИ-НЕ», где 3 - число входных переменных:
-0:-1;- ошибка при получении результата.
12. Если две из трёх входных переменных равны «1», а третья равна «0», то чему будет ра-вен результат логической
операции «ЗИ-НЕ», где 3 - число входных переменных, при последующей инверсии полученного ответа:
-0:
-1;– ошибка при получении результата.
13. Если две входных переменных равны «1», то чему будет равен результат логической операции «ИСКЛ.ИЛИ»:
-0;-1:
- ошибка при получении результата.
14. Какой латинской буквой принято обозначать преобразуемый код?
- T:-D:
-K:-C.
15. За что отвечает параметр ZEROWIDTH при настройке блока DClock в программе MicroCap:
– длительность логического «0»;
– длительность логической «1»;
– длительность логического «0» и «1».
16. Какую основную функцию выполняет дешифратор:
– позволяют преобразовывать одни виды десятичных кодов в другие;
– позволяют преобразовывать одни виды бинарных кодов в другие;
– позволяют преобразовывать из одной системы счисления в другую;
17. Какую функцию выполняют дешифраторы в микпроцессорных системах:
– адресации блоков памяти и периферийных устройств;
– адресации блоков памяти и центрального процессора;
- адресации центрального процессора и периферийных устройств.
18. Могут ли дешифраторы выпускаться в виде отдельных микросхем:
- да, ТОЛЬКО в виде отдельных микросхем;
- нет, ТОЛЬКО в составе общих микросхем;
- как отдельно, так и в составе других микросхем.
19. Чем друг от друга отличаются полный и неполный дешифратор:
- видом преобразования;
- числом выходов;
- наличием или отсутствием стробирующего (управляющего) входа;
- быстродействием.
20.
```
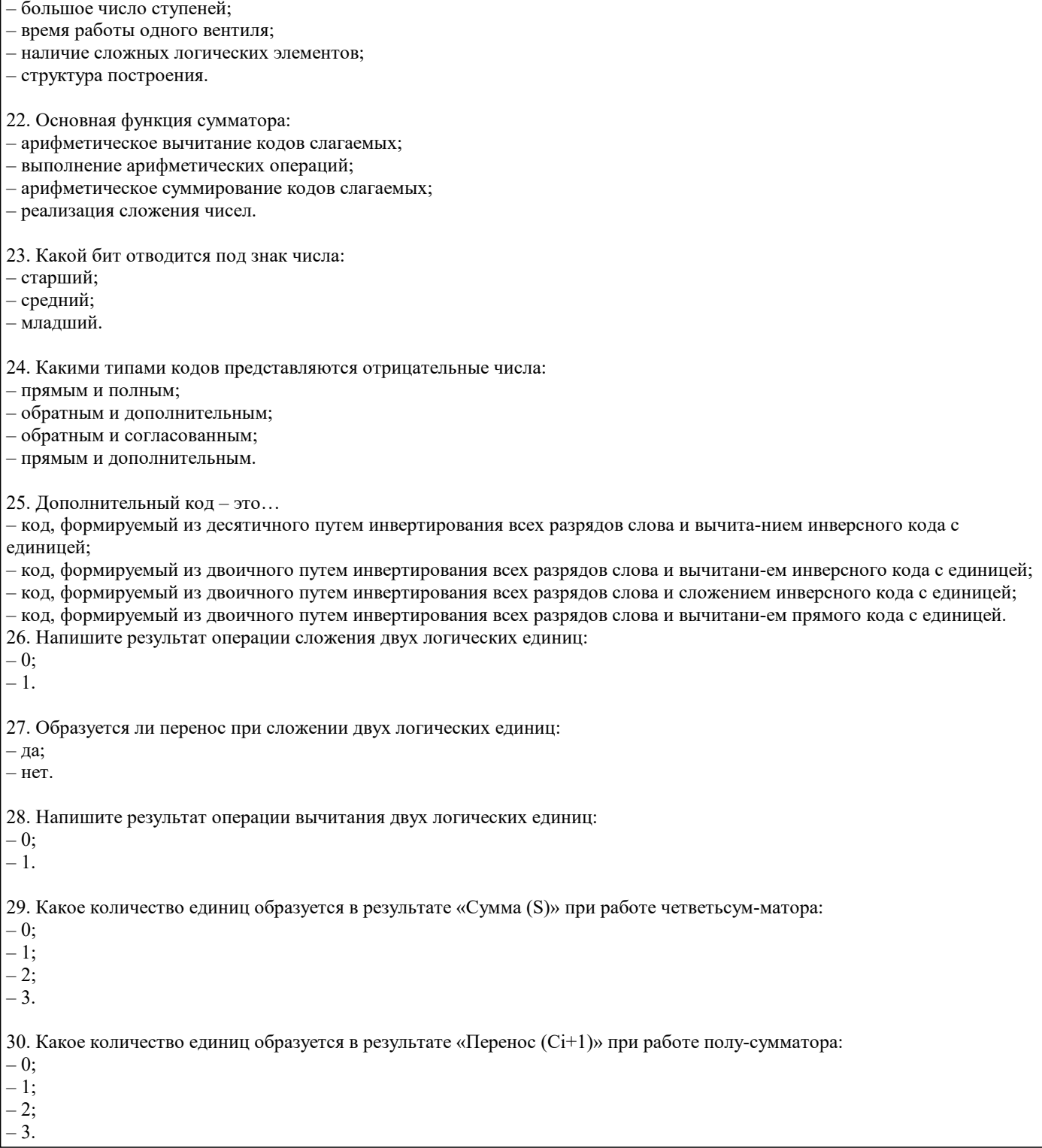

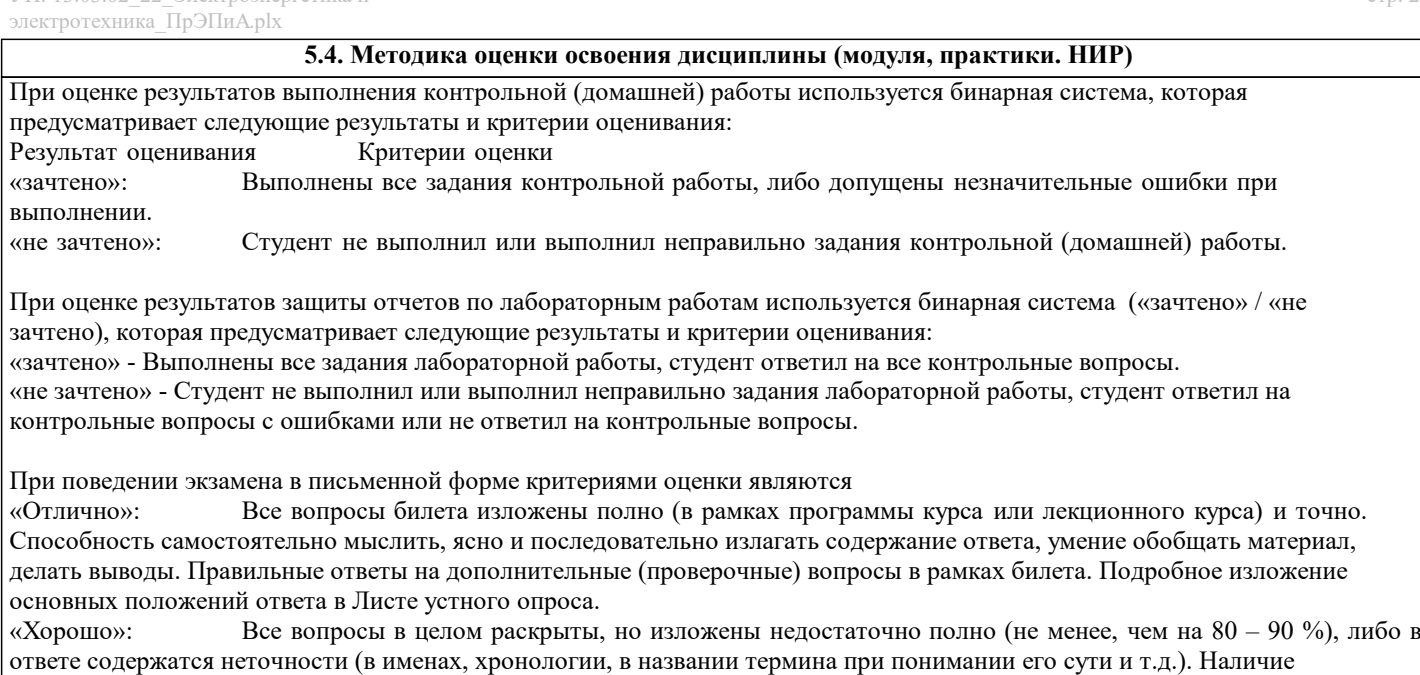

достаточно подробных записей в Листе устного опроса.

«Удовлетворительно»: Изложение каждого вопроса в не менее, чем на 60 %, грубые ошибки в периодизациях, классификациях, трактовке основных понятий и т.д. Незнание одного из вопросов может быть компенсировано другим вопросом (на усмотрение преподавателя) при соответствующей записи в Листе устного опроса. Непоследовательное изложение материала, неумение делать выводы.

«Неудовлетворительно»: Отсутствие записей в Листе устного опроса, отказ от ответа, подмена одного вопроса другим, наличие шпаргалки. Изложение вопросов менее, чем на 60 %. Незнание основных понятий и положений темы. Неспособность связно изложить материал.

При поведении экзамена в дистанционно в электронном ресурсе критериями оценки являются:

«Отлично»: Получение более 90 % баллов по тесту при выполнении теста за регламентированное время<br>«Хорошо»: Получение от 75 до 90 % баллов по тесту при выполнении теста за регламентированное вре «Хорошо»: Получение от 75 до 90 % баллов по тесту при выполнении теста за регламентированное время<br>«Удовлетворительно»: Получение от 50 до 75 % баллов по тесту при выполнении теста за регламентирован Получение от 50 до 75 % баллов по тесту при выполнении теста за регламентированное время

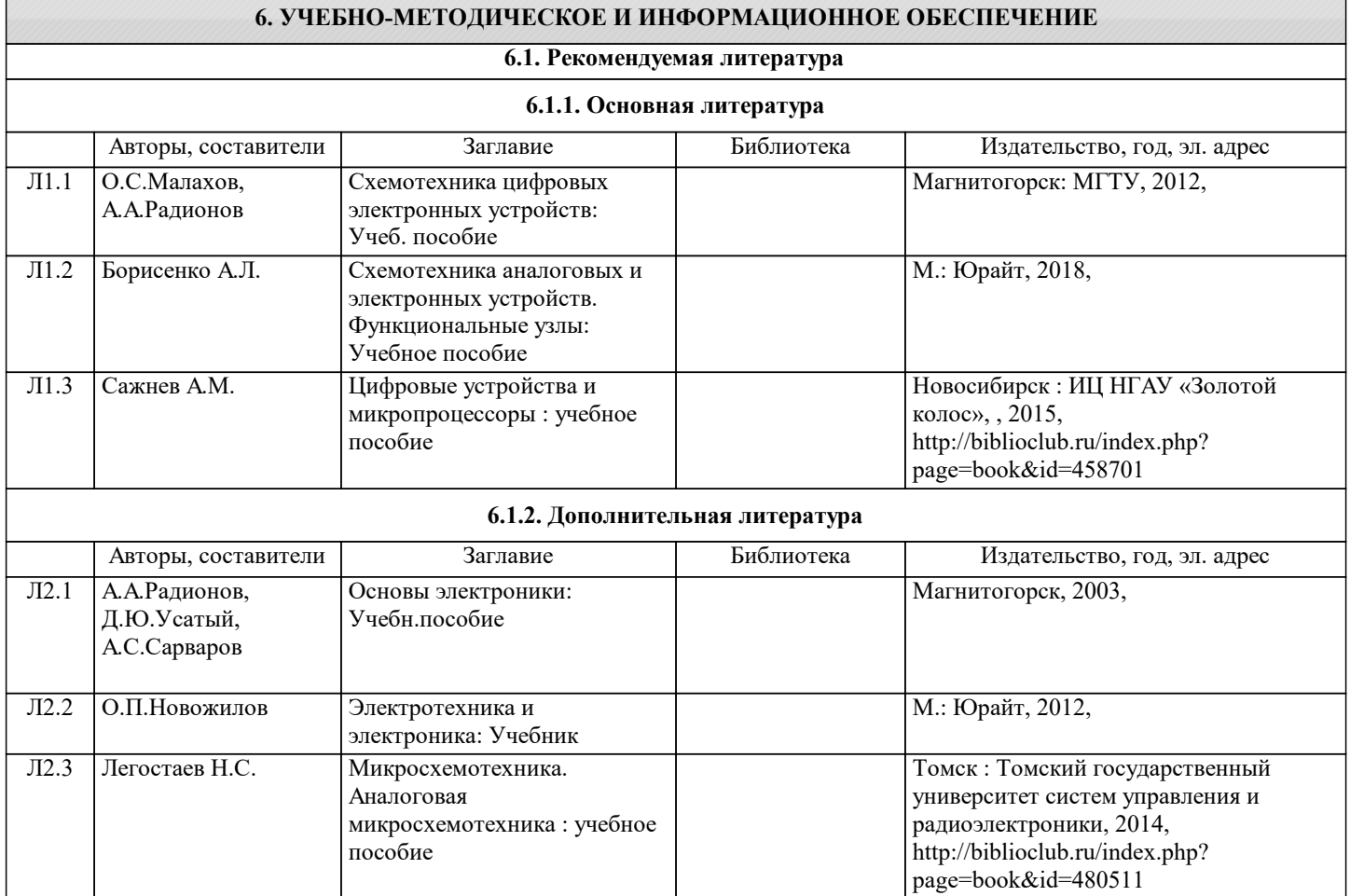

Г

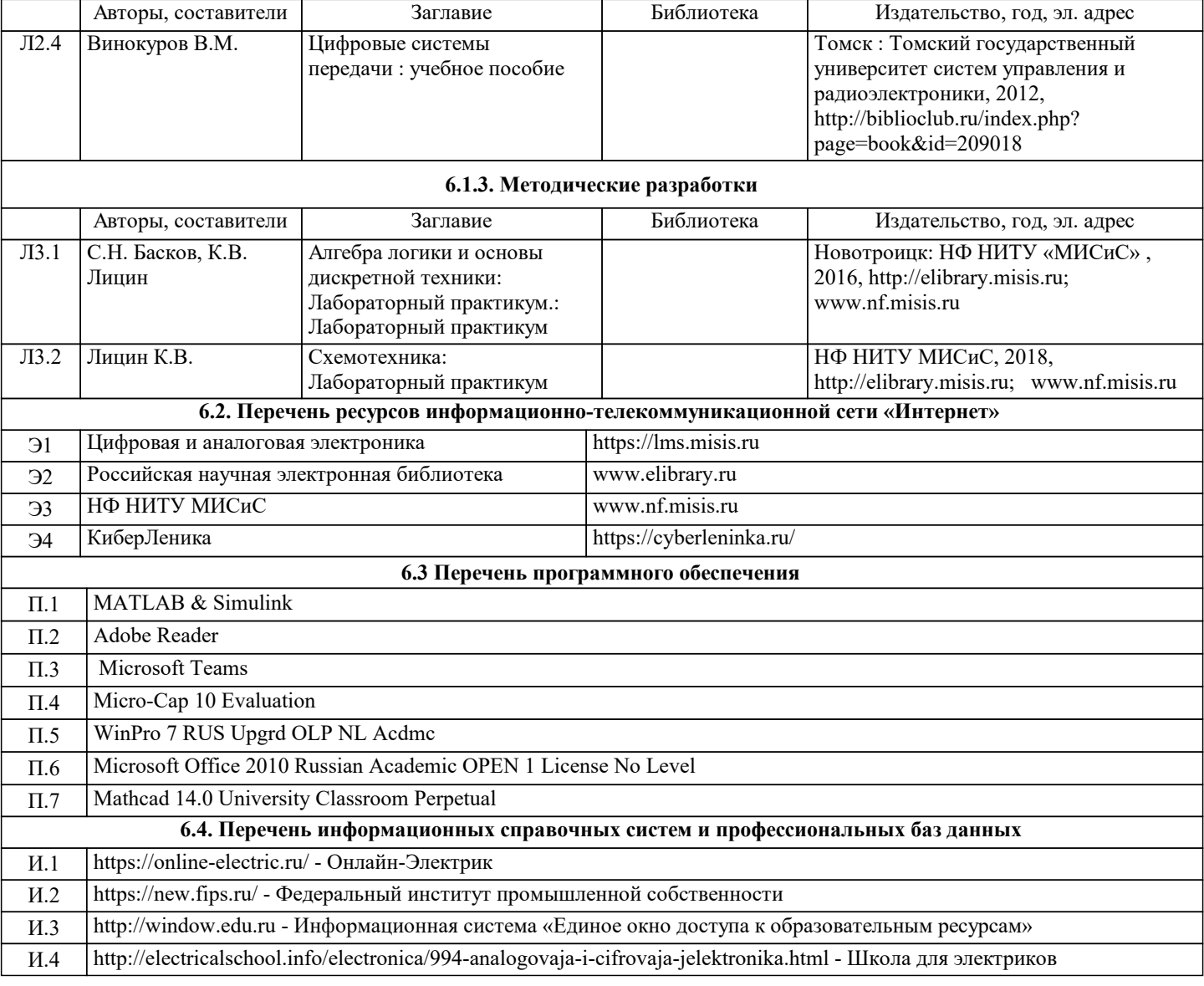

# **7. МАТЕРИАЛЬНО-ТЕХНИЧЕСКОЕ ОБЕСПЕЧЕНИЕ**

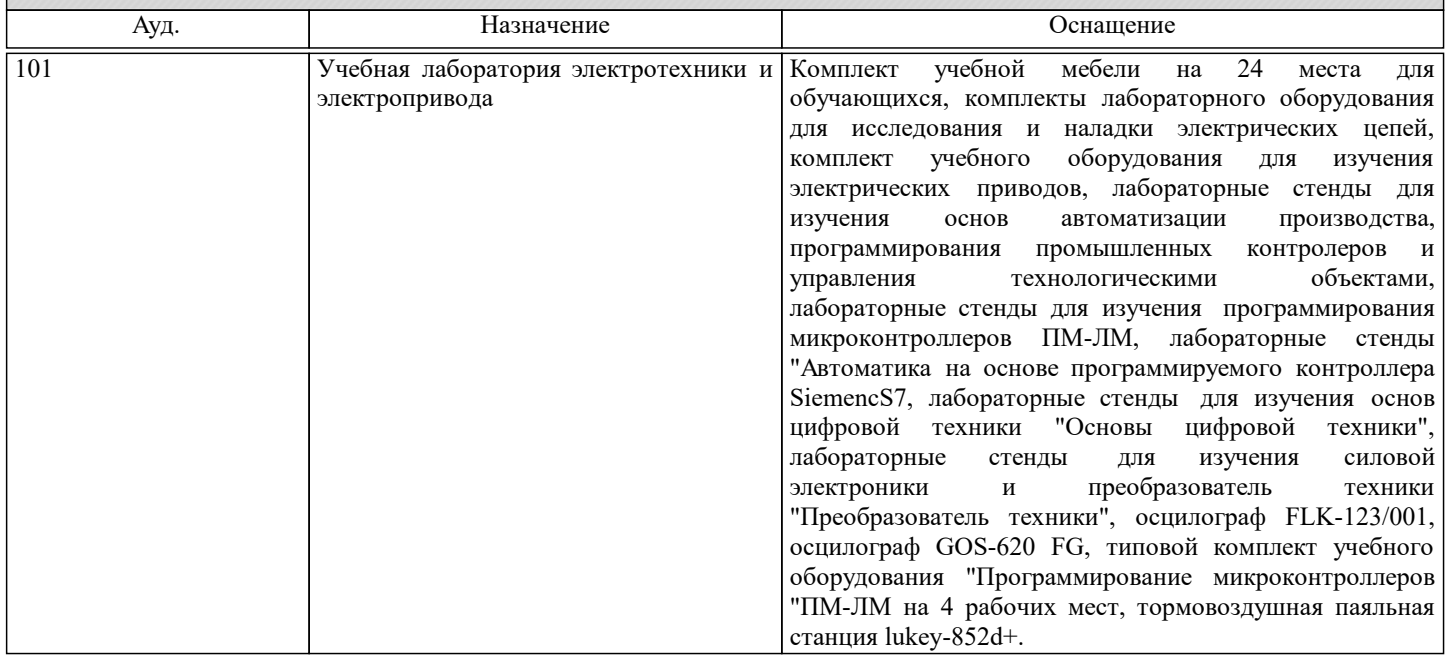

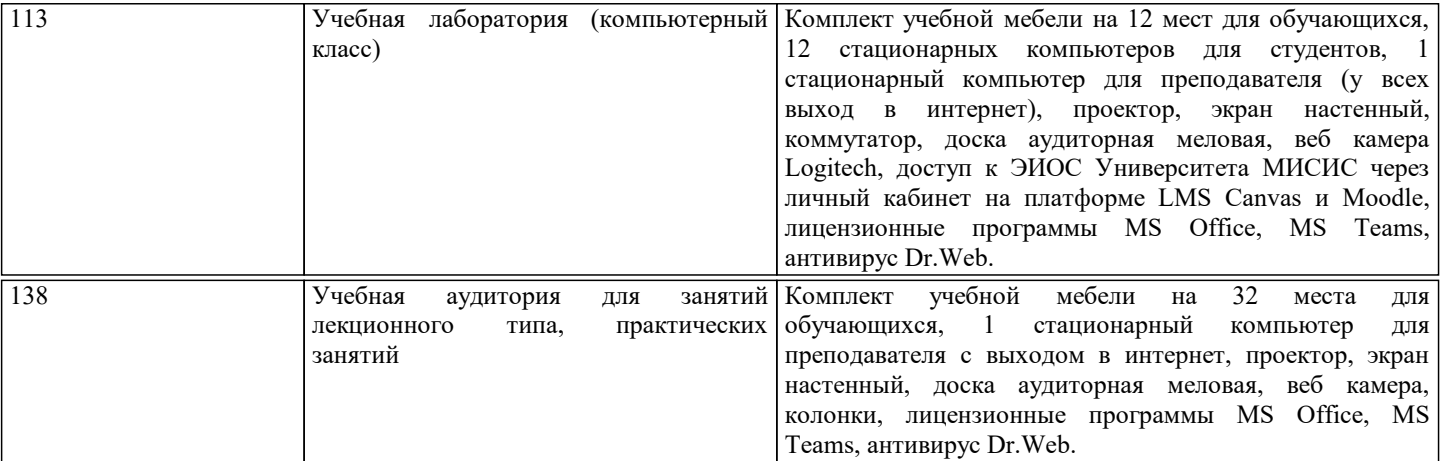

### **8. МЕТОДИЧЕСКИЕ УКАЗАНИЯ ДЛЯ ОБУЧАЮЩИХСЯ**

В процессе изучения дисциплины выделяют два вида самостоятельной работы: - аудиторная; - внеаудиторная. Аудиторная самостоятельная работа по дисциплине выполняется на учебных занятиях под руководством преподавателя. Внеаудиторная самостоятельная работа - планируемая учебная работа обучающимся, выполняемая во внеаудиторное время по заданию и при методическом руководстве преподавателя, но без его непосредственного участия. Самостоятельная работа, не предусмотренная программой учебной дисциплины, раскрывающей и конкретизирующей ее содержание, осуществляется обучающимся инициативно, с целью реализации собственных учебных и научных интересов. Для более эффективного выполнения самостоятельной работы по дисциплине преподаватель рекомендует источники для работы, характеризует наиболее рациональную методику самостоятельной работы, демонстрирует ранее выполненные обучающимися работы и т. п. Виды заданий для внеаудиторной самостоятельной работы, их содержание и характер могут иметь вариативный и дифференцированный характер, учитывать индивидуальные особенности обучающегося. Самостоятельная работа может осуществляться индивидуально или группами студентов online (работа в электронной информационно-образовательной среде НИТУ «МИСиС» (ЭИОС), частью которой непосредственно предназначенной для осуществления образовательного процесса является Электронный образовательный ресурс LMS Canvas.) и на занятиях в зависимости от цели, объема, конкретной тематики самостоятельной работы, уровня сложности. Возможно проведение синхронной работы со студентами с использованием Microsoft Teams или Zoom. Контроль результатов внеаудиторной самостоятельной работы осуществляется в пределах времени, отведенного на обязательные учебные занятия по дисциплине на практических , лабораторных занятиях.